Mc 72343

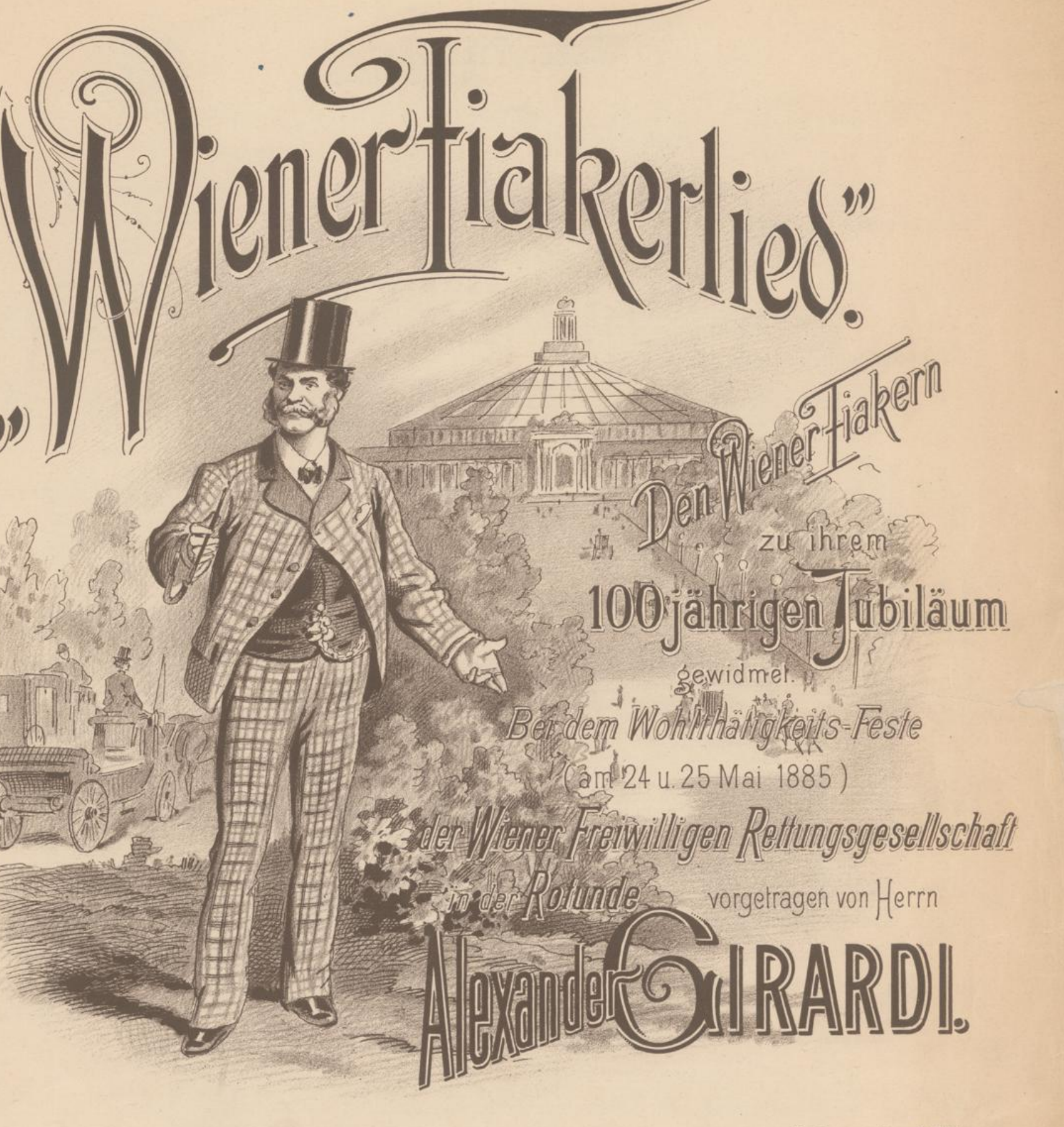

Für Gesang u. Piano. Pr. 50 kr.

Erster Truck

London, Ent. Stat. Hall. Eigenthum des Verlegers. Mit Vorbehalraller Arrangements. Verlag von Aug.Cranz in Hamburg

O. C.A. Spina, (Alwin Granz.) Brüssel, A. Cran déposé.

kallendruckerer « Jos Eberlu 4 C? Wien VII Seiden 57

## Wiener Fiakerlied.

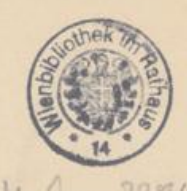

M- Jun. 72948

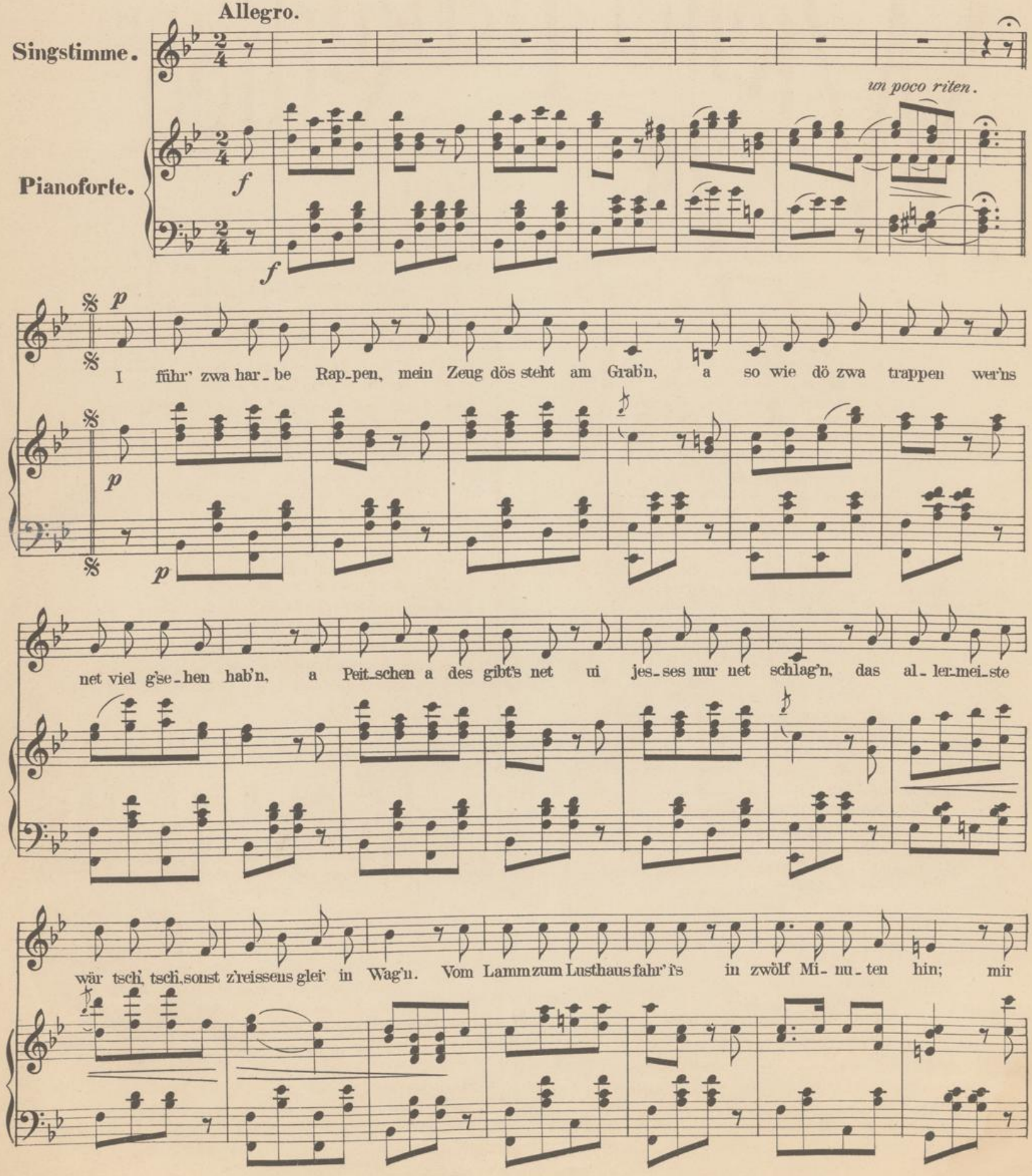

 $C = 26678.$ 

## Wiener Fiaker-Lied

gesungen von Herrn

### ALEXANDER GIRARDI

am 25. Mai 1885, in der Rotunde.

Als Bua war i' a Stallpage<br>Beim Fürsten Esterház', Der grosse Stall voll Schimmeln, Dös war mei' höchster G'spass I' hätt' bei Seiner Durchlaucht A Reitknecht wer'n soll'n,<br>Mi' aber hat 's kutschieren g'freut, I' hab' net reiten woll'n. Der alte Fürst war nobel, a seelenguater Herr, Aber mi' hat die Livrée geniert, Dös hat mi' allaweil sekiert, Wann i' so steif am Bock sitz', mit'n Pelz als wie a Bär, Jed's Schnurboarthaar'l wegrassirt, als wär i' an Acteur. Zu so wos san mir nöt gebur'n, D'rum bin l' a Fiaka wur'n -Mei' Stolz is, i' bin halt an echt's Weanakind, A Fiaka, wie man' net alle Tag' find't,<br>Mei' Bluat is' so lüfti und leicht wie da Wind,<br>T bin halt an echt's Weanakind! A Fiaka, der muss ans sein, Dös nennen's "delicat", Muass hör'n, seg'n, schweig'n, Muass g'scheid sein und - schön stad. Mir führ'n oft noble Männer Hinaus auf Numro Ans, Dös hasst, zum Grafen Lamezan, -Aber wissen derf dös kan's. Oft kuman zwa Verliabte und steig'n bei mir ein,  $\mathbf{I}'$ mirk glei', dös is net' ak'rat, Aber i' bin so viel delicat -Und will mar aner nochfoahr'n, möcht's wissen, wer dö sein, Da helfen nachher d'Rappeln aus, denn dö holt kaner ein. Möcht' oba ans wos aussiziag'n Aus mir — der schneid't si', i kann a lüag'n — Mein Stolz is, i' bin halt an echt's Weanakind, etc. etc. Jed's Jahr am Aschermittwoch Ha'm mir, Fiaka, Ball, Da wird ganz urndli' aufg'schütt' Und doch gibt's kan Skandal. Viel Grafen und viel Kutscher, Dö sitzen schön beisamm' Weil's halt im' ganzen Fasching nur Den an "Eliteball" ha'm. Die jungen Leut' die tanzen, mir Alten mir schau'n zua, Mir ha'm halt unser Freud an dō;<br>Der "Laut Schan" dudelt "Duliah", Die "Schramln" rebelns owa, der "Bratfisch" singt dazua, Und unser Ball, der is erst aus, wenn d'Sunn scheint in da Fruah. Dös ha'm d'Fiaka nur allan, Dös hat D'r halt an eig'nen Schan (Genre) -Mein Stolz is, i' bin halt an echt's Weanakind. etc. etc. Die allerhöchste Gaudi

Is mir 's Fiakafahr'n, A so was g'freut die Weana, Da strömen's hin in Schaar'n. Da stengen 20 Zeugeln<br>A jed's beisamm' und g'stellt;<br>Die Kutscher und die Ross san heut' Ganz damisch aufrebellt.

Der Starter, der gibt's Zeichen, da geht's als wie da Blitz. Z'erst krallt dös Ollas hin und her, Als wann's an Omasshaufen wär'. I' aber schon' die Rappen; mi' bringen's nöt in d' Hitz' San d'Andern pfutsch, leg' i' erst los - dös is an alter Witz. Mit'n Hut herunt' saus i herein,<br>Zehntausend Leut' than "Vivat" schrei'n — Mei' Stolz is, i' bin halt an echt's Weanakind, etc. etc. Mir ha'm heut 's Jubiläum. Weil heut vor hundert Jahr'n Zum erstenmal Fiaka In Wien am Stand sein g'fahr'n. Bei Tausend san ma heut' schon, Und wer nur was versteht, Muss sagen, die Fiaka san A Specialität.

Aber heut' in 100 Jahren geht's aus an andern Ton, Da foahrn's nur mehr durch die Luft. I' hör' scho', wie der Wass'rer ruaft:

Hörst Schurschl, schwing' di zuwa, flieg' hin zan Herrn Baron, Der braucht heut' in die Freudenau an off'nen Luftballon.

A so a Fuhrwerk war mir z'dumm, Mir drahrerts glei in Magen um -

Denn i' bin und bleib' halt an echt's Weanakind, etc. etc.

Wann i' mi so darinner, An an alten ersten Mai, Wo Wean no 's alte Wean war, Kan Ring, - nur die Bastei; A Praterfahrt hat damals Das schöne Wean vereint. l' siach noch jedes fesche Zeug, Akrat als wär's erst heunt. Von Trautmannsdorf zwa Schwarzbraun, hörn's, Sö. dös war a G'spann, Dö san schon gangen, wie die Narr'n So hat kan Mensch an 8-er g'fahr'n.

Aber all's dös übertroffen, hat nur an anz'ger Mann, So keck wird kaner fahr'n mehr, weil's dös net geben kann. Der Sándor war dös ganz allan,

Den kennt no Alles, gross und klan, Mit Stolz sag i' dös, als an echt's Weanakind, etc. etc.

I' bin bold sechzig Jahr' alt.<br>Vierz'g Jahr' steh' i' am Stand, Der Kutscher und sei' Zeugl War al'weil fein beinand. Und kummt's amol zan O'fahr'n, Und wir i' dann begrab'n,<br>So spannt's ma meine Rapp'n ein Und führt's mi' über'n Grab'n. Da lasst's es aber laf'n, führt's mi' in Trabb hinaus -I' bitt' ma's aus, nur nöt in Schritt, Nehmt's mein'twegen a die Kreutzung mit -Dös is' a "Muass", dös Umziag'n in's allerletzte Haus. Und d'Leut', dö solln's mirken, an Fiaka führt ma' n'aus. Und auf mein' Grabstein da soll steh'n, Damit 's die Leut' a deutli' seh'n: Sei' Stolz war, er war halt an echt's Weanakind, etc. etc.

Eigenthum des Verlegers. Mit Vorbehalt aller Arrangements.

Verlag von Aug. Cranz G. m. b. H., Leipzig. London, Cranz & Co. Brüssel, A. Cranz.

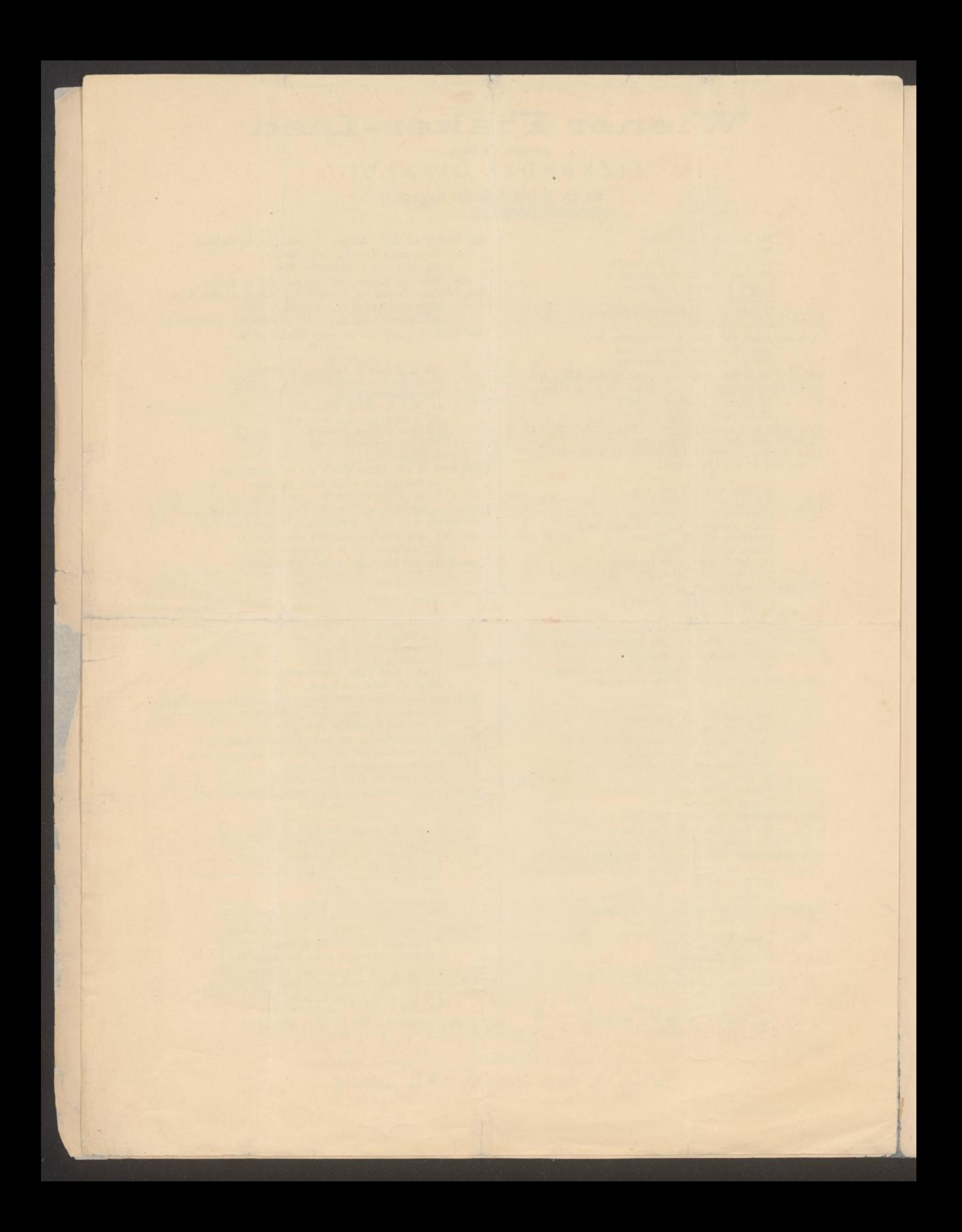

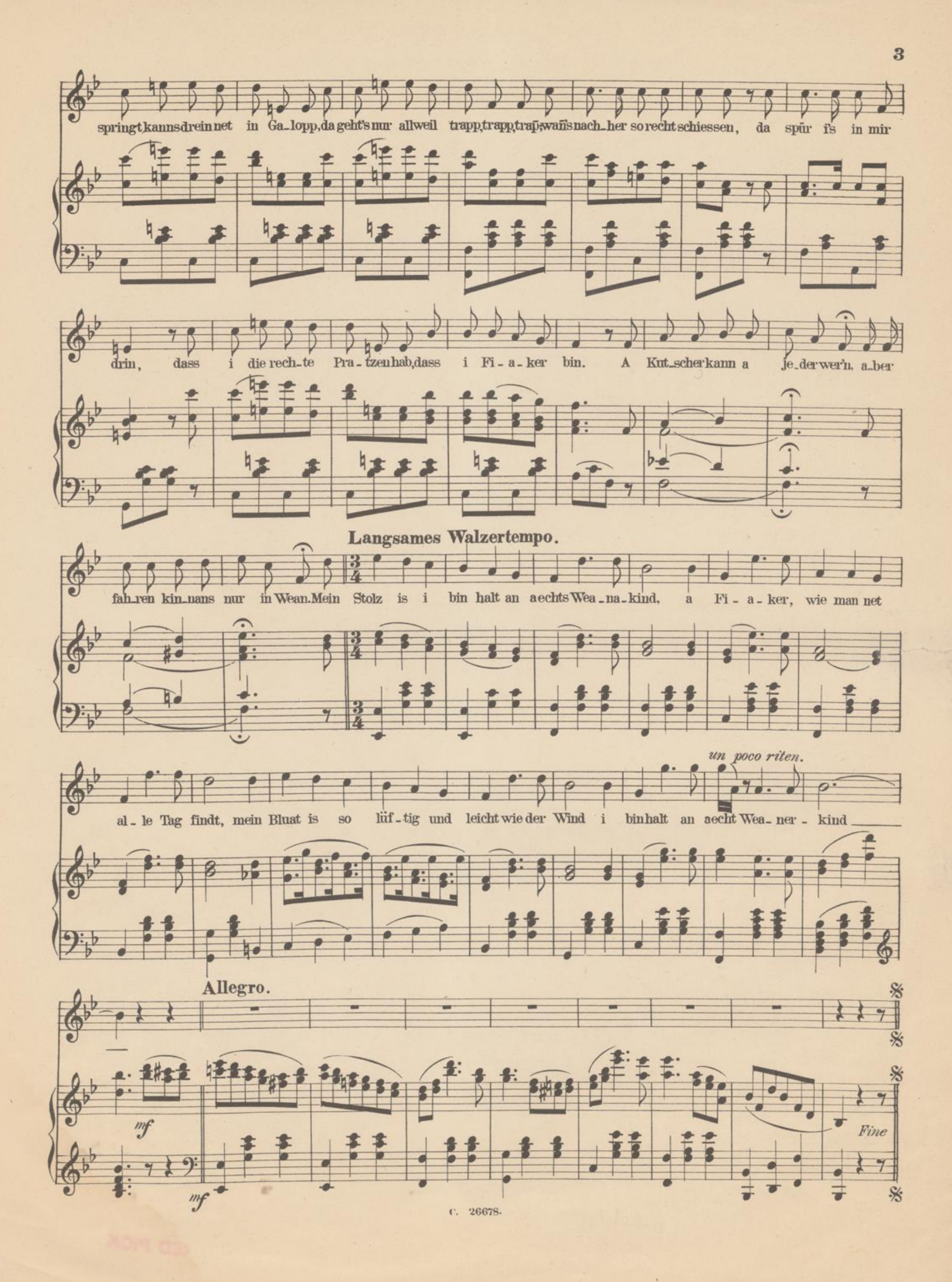

# Beliebte Operetten-Gesänge.

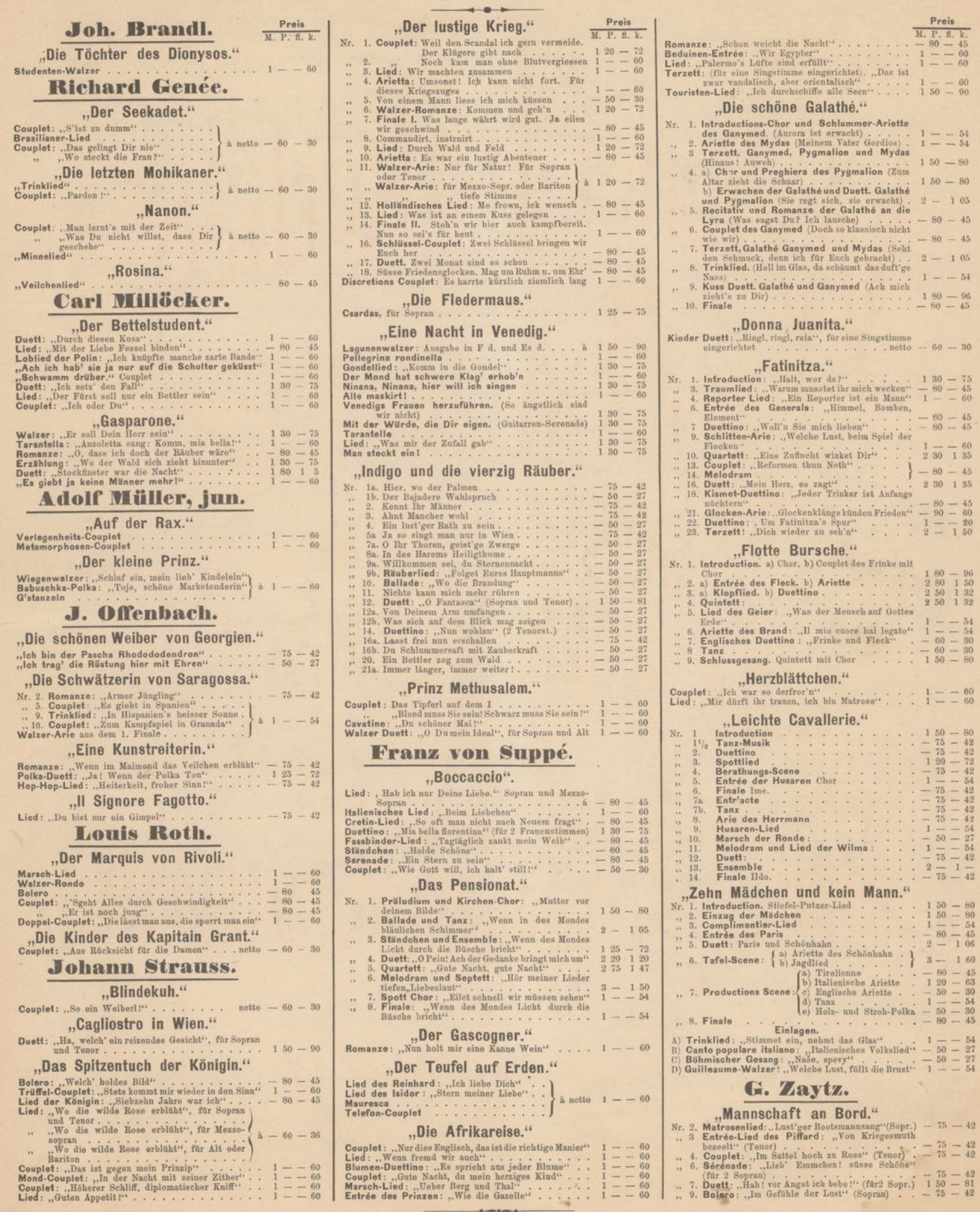

London, Ent. Stat. Hall. - Eigenthum des Veriegers. - Mit Vorbehalt aller Arrangements.

#### Verlag von Aug. Cranz in Hamburg.

ALFRED PICK

Wien, C. A. Spina, Verlags- und Kunsthandlung. (Alwin Cranz.)